## rdp supp { support routines for the rdp compiler compiler User manual for version 1.5

Adrian Johnstone Elizabeth Scott

Technical Report  $CSD - TR - 97 - 26$ December 20, 1997

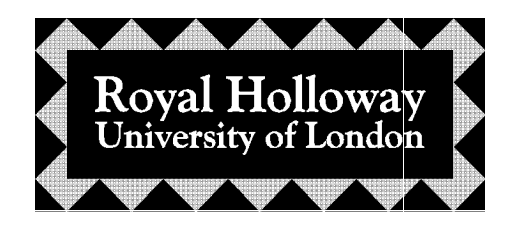

Department of Computer Science Egham, Surrey TW20 0EX, England

### Abstract

rdp is a system for implementing language processors. It accepts a grammar written in an extended Backus-Naur Form annotated with inherited and synthesized attributes and C-language semantic actions. rdp checks that the grammar is  $LL(1)$ , providing detailed error messages pinpointing the source of any problems. A parser written in ANSI C may then be output. rdp is particularly suited to student use because it constructs ready to run parsers and interpreters and provides detailed diagnostics.

This report describes the user accessible parts of the rdp support library  $$ rdp\_supp for short. rdp\_supp comprises seven packages to manage memory  $(memalloc.c)$ , sets  $(set.c)$ , graphs  $(graph.c)$ , scanners  $(scan.c)$ , text buffers (textio.c), command line arguments (arg.c) and symbol tables (symbol.c). These packages are designed to be useful for general purpose programming and may be used independently of the rdp system. The internal operation of the packages is not documented here, but the rdp distribution pack does include commented source code for all parts of the system.

The rdp source code is public domain and has been successfully built using Borland  $C++3.1$  and Microsoft  $C++$  version 7 on MS-DOS, GNU gcc and g++ running on OSF/1, Ultrix, MS-DOS, Linux and SunOS, and a variety of vendor's own compilers running on many flavours of Unix. rdp has also been built for the Macintosh using a console support library, and a version modied to take account of the unusual filenaming conventions on the Acorn Archimedes is available on request.

This document is  $\odot$  Adrian Johnstone and Elizabeth Scott 1997.

Permission is given to freely distribute this document electronically and on paper. You may not change this document or incorporate parts of it in other documents: it must be distributed intact.

The rdp system itself is  $\odot$  Adrian Johnstone but may be freely copied and modified on condition that details of the modifications are sent to the copyright holder with permission to include such modications in future versions and to discuss them (with acknowledgement) in future publications.

The version of rdp described here is version 1.50 dated 20 December 1997.

Please send bug reports and copies of modications to the author at the address on the title page or electronically to A.Johnstone@rhbnc.ac.uk.

## Contents

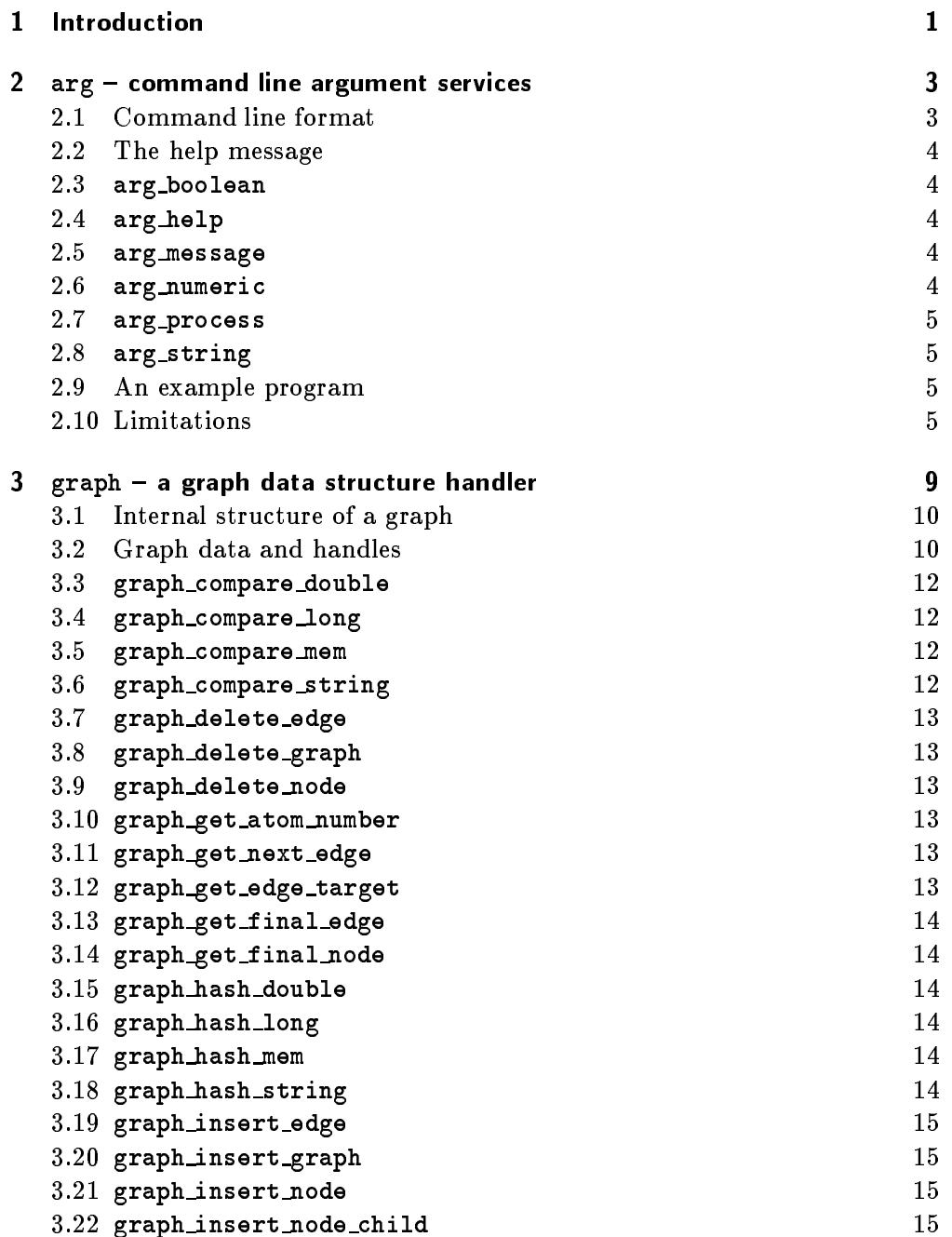

### ii CONTENTS

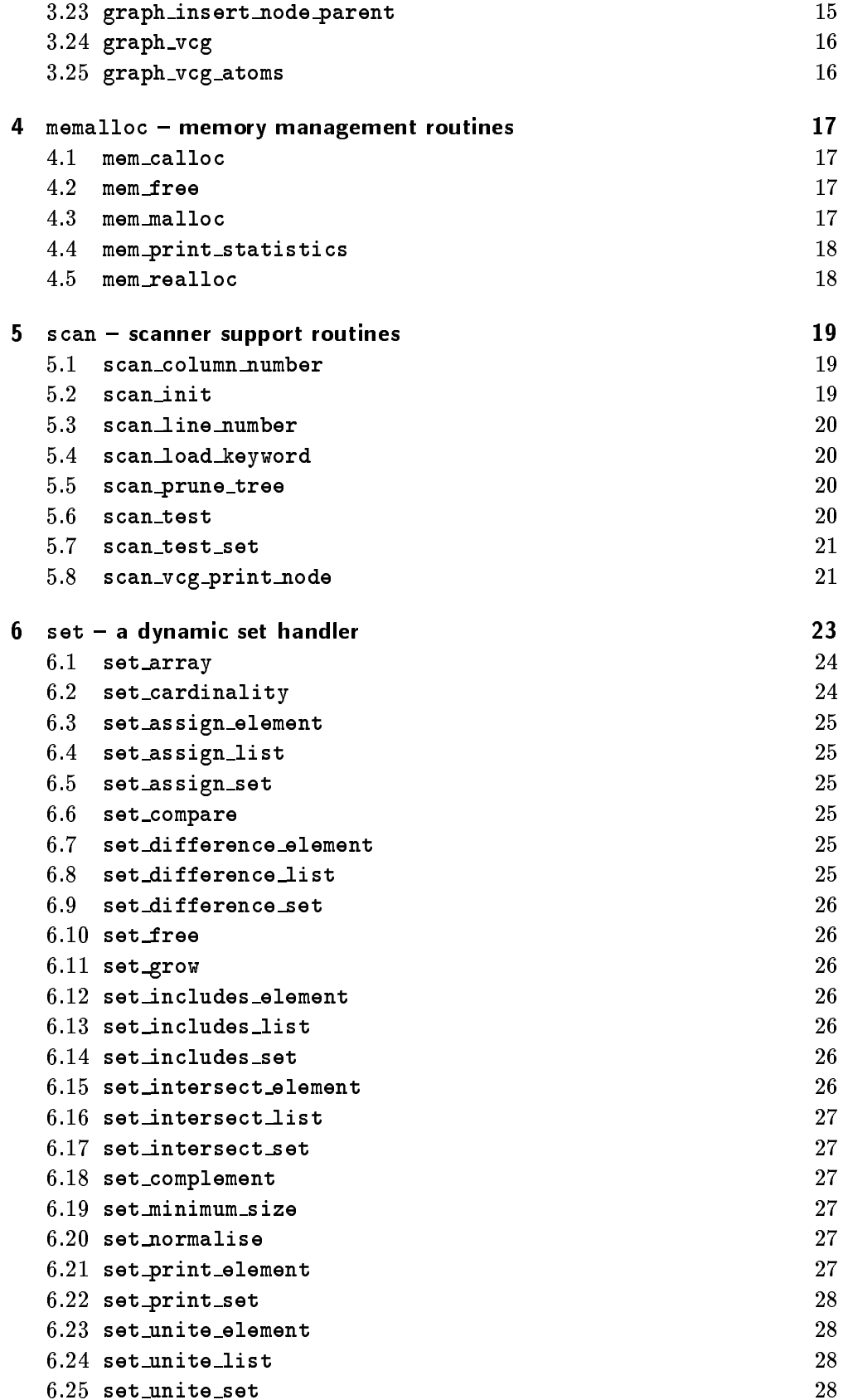

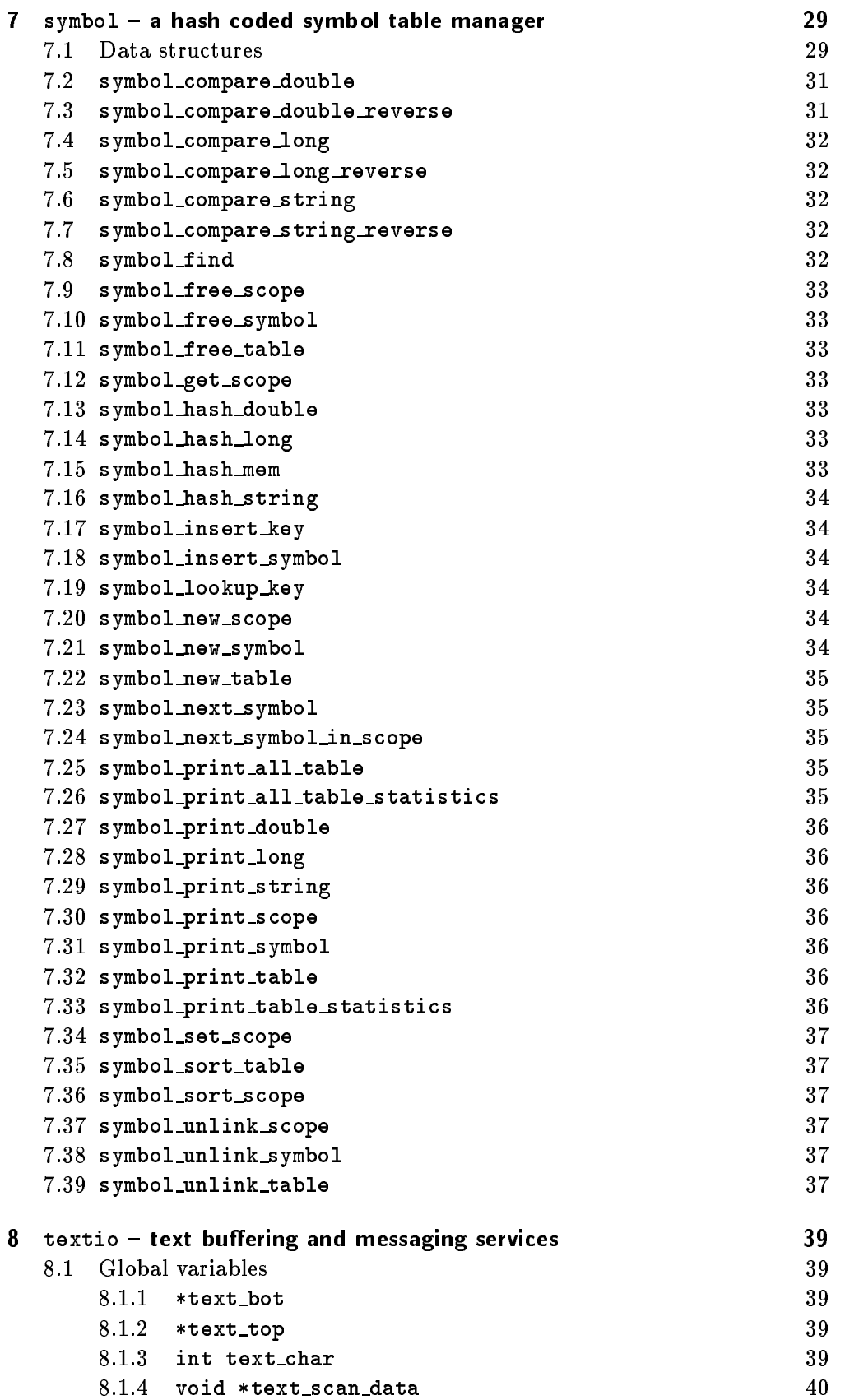

### **CONTENTS**

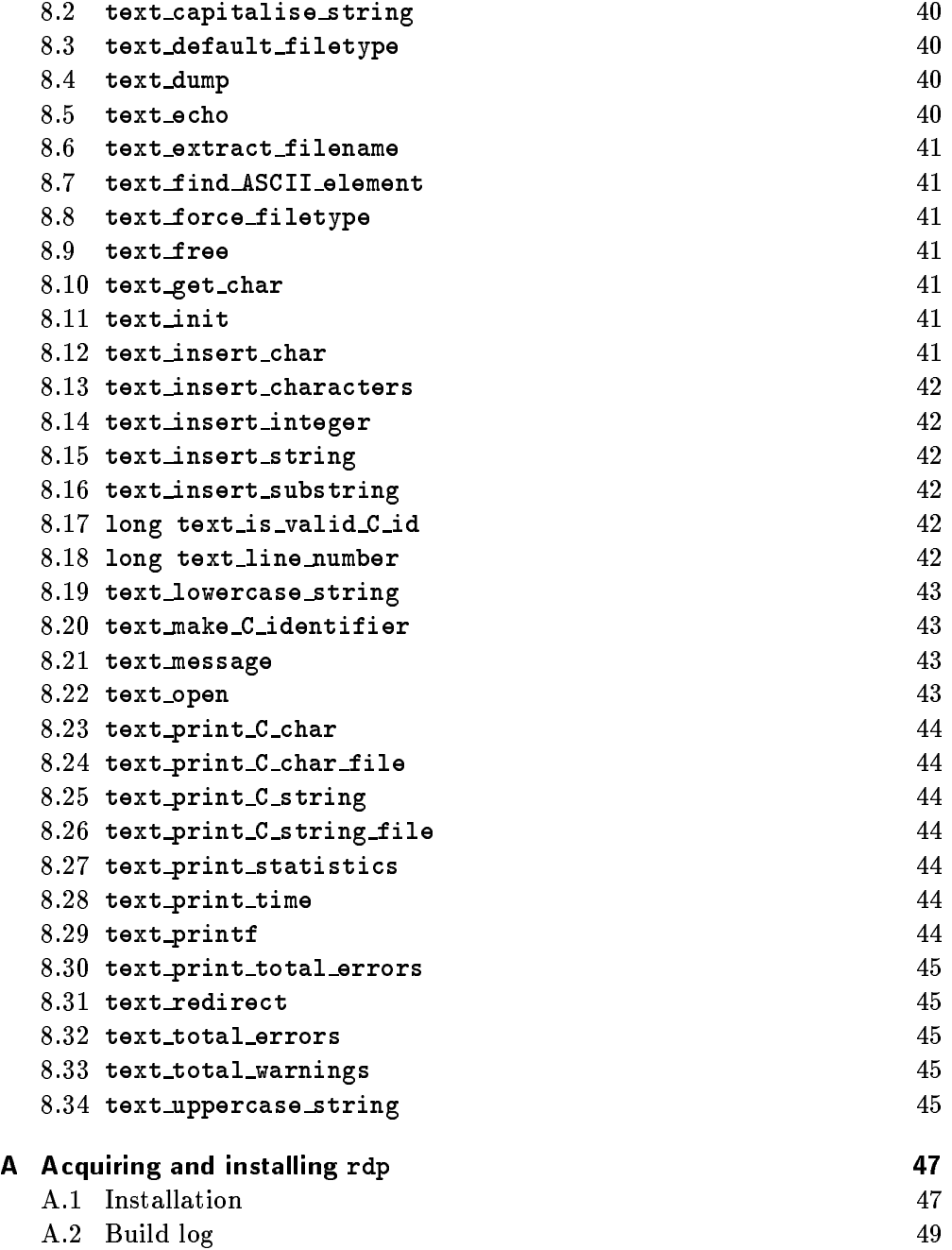

## Chapter 1

## Introduction

rdp is a system for implementing language processors. Compilers, assemblers and interpreters may all be written in the rdp source language (an extended Backus-Naur Form) and then processed by the rdp command to produce a program written in ANSI C which may then be compiled and run.

rdp generated parsers use a set of general purpose support modules collectively known as rdp\_supp. There are seven parts to rdp\_supp:

- a hash coded symbol table handler which allows multiple tables to be managed with arbitrary user data fields  $(\texttt{symbol.c}),$
- a set handler which supports dynamically resizable sets (set.c),
- a set of routines for creating and manipulating general graph data structures which can also output graphs in a form that may be displayed onscreen by the VCG tool (graph.c),
- a memory manager which wraps fatal error handling around the standard ANSI C heap allocation routines (memalloc.c),
- a text management which provides lines and string management without imposing arbitrary limits on input line length (textio.c),
- $\sim$  a set of routines for processing committeent into and and and and automatically cally building help routines (arg.c),
- scanner support routines for testing tokens in recursive descent parsers (scan.c).

Writing effective language processors in rdp requires a detailed understanding of these modules. This report documents the user accessible functions in the rdp supp library. Implementation details are hidden except where a knowledge of the underlying data structures is required for efficient exploitation of the library. The full source code of the rdp\_supp library is available in directory rdp\_supp of the rdp distribution, and the various rdp tools provide examples of the use of rdp\_supp routines.

This manual is part of a four manual series. In addition to this support library manual, the user manual [JS97b] describes the rdp source language,

### 2 INTRODUCTION

command switches and error messages.A third, tutorial, report assumes no knowledge of parsing, grammars or language design and shows how to use rdp to develop a small calculator-like language [JS97c]. The emphasis in the tutorial guide is on learning to use the basic rdp features and command line options. A large case study is documented in [JS97a] which extends the language described in the tutorial guide with details of a syntax checker, an interpreter and a compiler along with an assembler and simulator for a synthetic architecture which is used as the compiler target machine.

## Chapter 2

### arg argument services argument services services services services

The arg library provides automatic processing for Unix style command line arguments. The library is used to implement rdp's ARG\_... directives in which command line switches are associated with variables in the parser called switch variables. When the command line is processed, the switch variables are loaded with values from the command line switches supplied by the user.

The arg library is set up at run time by calling one of a family of routines to declare command line switches. When all of the switches have been set up, the command line can be processed by passing the normal argc (argument count) and argv (argument vector) parameters from the ANSI-C main() function to the library. Each command line switch has an associated switch variable which will be updated during command line processing and a *description string* which gives a short summary message describing the switch's function. The library creates a help message by concatenating these descriptions which may be issued along with a fatal error message if an invalid command line is detected.

#### $2.1$ **Command line format**

The model supported by the library is that of a command line made up of file arguments and switches separated by spaces made up of space or tab characters. Switches are distinguished by a leading minus sign  $(-)$ . Any space delimited field beginning with  $a$  - character is a switch and anything else is a file argument.

Switches are distinguished one from another by their key character which immediately follows the - character. Switches are processed in strict left-toright order as they appear on the command line and may be of three types.

- 1. Boolean switches declared using the function arg\_boolean which take an integer switch variable that is initialised to FALSE (integer 0). Each instance of the boolean switch in the command line toggles the state of the switch variable by exclusive  $OR$ -ing its value with logical TRUE.
- 2. Numeric switches declared using the function arg\_numeric which take an unsigned long switch variable that is initialised to zero. Each instance of the numeric switch in the command line must be immediately followed by a decimal integer without any intervening spaces. The ASCII coded

#### ARG - COMMAND LINE ARGUMENT SERVICES  $\mathbf{A}$

number on the command line is converted to binary and loaded into the switch variable, overwriting any previous value.

3. String switches declared using the function arg\_string which take a string (char \*) switch variable that is initialised to NULL. Each instance of the numeric switch in the command line must be followed by a string of characters which will be collected and loaded into the switch variable, overwriting any previous value. No intervening spaces are allowed between the switch key and the actual string: a string switch key followed by a space will be interpreted as an empty (zero length) string parameter.

#### $2.2$ The help message

It is usual to provide a summary help message that can be issued by a program if it receives invalid command parameters. The arg library automatically constructs such a message by concatenating the *description lines* from the declared command line switches. The routine arg\_help() may be called to issue this message.

### 2.3 arg boolean

void arg\_boolean(char key, char\* description, int \*intvalue)

Declare a boolean switch with key character key, help message description and switch variable intvalue.

#### $2.4$ arg\_help

### void arg\_help(char \*msg)

Issue a fatal error message msg followed by the help message formed by concatenating the description lines from each declared command line switch. The program exits after calling this function with exit status EXIT\_FAILURE.

#### $2.5$ arg\_message

### void arg\_message(char\* description)

Declare a line to be added to the help message without an associated command line switch. This function is useful for adding blank spacing lines or titles and other general information to the help message.

#### $2.6$ arg numeric

void arg\_numeric(char key, char\* description, unsigned long \*unsignedvalue)

Declare a numeric switch with key character key, help message description and switch variable unsignedvalue.

### 2.7 arg\_process

char \*\* arg\_process(int argc, char \*argv[])

Process the command line parameters held in argv according to the switches declared using the switch definition functions. All the non-switch (filename) arguments are collected into an array of pointers to strings (a char \*\* variable) which is returned by the function. If no filename arguments are seen, then NULL is returned.

### 2.8 arg\_string

void arg\_string(char key, char\* description, char \*\*str)

Declare a string switch with key character key, help message description and switch variable str.

### 2.9 An example program

The example shown in Figure 2.1 is an extract from the source of the rdp tool which illustrates the use of most of the arg routines. The output produced by the arg\_help() function when rdp is called with no source file is shown in Figure 2.2.

#### $2.10$ Limitations

Unix commands use a wide variety of conventions for command line switches, not all of which are supported by the arg library. Here is a list of such limitations.

- 1. Command line switches can only be of the three kinds described above: there is no built-in facility for real number switches, for instance, although a string switch could be used to collect the characters for later processing.
- 2. There is no straightforward way to allow embedded spaces in string switches. This is a side-effect of the way in which the ANSI-C standard command line handler parses the fields in a command line.
- 3. Command line switch keys can only be made up of a single character.
- 4. No spaces are allowed between a key and its argument.
- 5. There is no way to associate command line switches with particular file parameters. Consider, for instance a switch -l which is intended to switch on the listing for a source file. It would be reasonable to interpret a command line of the form

```
mytool file -l second -l secondation -l secondation -l
```

```
arg_message("Recursive descent parser generator V1.50 (c) Adrian Johnstone 1997\n\n"
            "Usage: rdp [options] source[.bnf]");
arg_message(""); /* Add a blank line to the help message */
arg_boolean('f', "Filter mode (read from stdin and write to stdout)", &rdp_filter);
arg_boolean('l', "Make a listing", &rdp_line_echo);
arg_string ('o', "Write output to filename", &rdp_outputfilename);
arg_boolean('s', "Echo each scanner symbol as it is read", &rdp_symbol_echo);
arg_boolean('S', "Print summary symbol table statistics", &rdp_symbol_statistics);
arg_numeric('t', "Tab expansion width (default 8)", &rdp_tabwidth);
arg_numeric('T', "Text buffer size in bytes for scanner (default 20000)", &rdp_textsize);
arg_boolean('v', "Set verbose mode", &rdp_verbose);
arg_string ('V', "Write derivation tree to filename in VCG format", &rdp_vcg_filename);
arg_message("");
arg_boolean('e', "Write out expanded BNF along with first and follow sets", &rdp_expanded);
arg_boolean('E', "Add rule name to error messages in generated parser", &rdp_error_production_name);
arg_boolean('F', "Force creation of output files", &rdp_force);
arg_boolean('p', "Make parser only (omit semantic actions from generated code)", &rdp_parser_only);
arg_boolean('R', "Add rule entry and exit messages", &rdp_trace);
arg_message("");
arg_message("You can contact the author (Adrian Johnstone) at:");
arg_message("");
arg_message("Computer Science Department, Royal Holloway, University of London");
arg_message("Egham, Surrey, TW20 0EX UK. Email: A.Johnstone@rhbnc.ac.uk");
rdp_sourcefilename = *arg_process(argc, argv);
if (rdp_sourcefilename == NULL)
  arg_help("No source file specified");
```
Figure 2.1 Example usage of the arg library

Limitations 7

Fatal - No source file specified

Recursive descent parser generator V1.50 (c) Adrian Johnstone 1997 Generated on Dec 20 1997 12:04:45 and compiled on Dec 20 1997 at 12:02:49

Usage: rdp [options] source[.bnf]

-f Filter mode (read from stdin and write to stdout) -l Make a listing -o <s> Write output to filename -s Echo each scanner symbol as it is read  $-S$ Print summary symbol table statistics -t <n> Tab expansion width (default 8) -T <n> Text buffer size in bytes for scanner (default 20000)  $-\mathbf{v}$ Set verbose mode -V <s> Write derivation tree to filename in VCG format -e Write out expanded BNF along with first and follow sets -E Add rule name to error messages in generated parser  $-{\bf F}$ Force creation of output files -p Make parser only (omit semantic actions from generated code)  $-R$ Add rule entry and exit messages

You can contact the author (Adrian Johnstone) at:

Computer Science Department, Royal Holloway, University of London Egham, Surrey, TW20 0EX UK. Email: A.Johnstone@rhbnc.ac.uk

Figure 2.2 Output from the arg\_help() function

### 8 ARG - COMMAND LINE ARGUMENT SERVICES

as an instruction to process files the three files first\_file, second\_file and third\_file with the source listing being switched on for the first and third files but switched off for the second file. However, the arg library processes all command line switches in left to right order and then returns the file parameters in a block, so the interleaving of command line arguments and file parameters is not preserved.

## Chapter 3

## , a graph data structure handler and structure handler and structure handler and structure handler and structure handler and structure of the structure of the structure of the structure of the structure of the structure of

A graph is a collection of nodes and edges, often drawn as a collection of round nodes and arrows representing the edges. There may or may not be data associated with individual nodes and edges. In a general graph, there is no limit to the number of edges leaving or entering a node, and there is no limit of the number of nodes in a graph.

Graphs are fundamental objects in computing, being used to represent relationships between objects. Special cases of graphs, such as *linked lists* or trees have restrictions on the number of edges that may enter or leave nodes and the kinds of paths that may be traced through the graph. A singly linked list, for instance is a collection of nodes each with either one or zero edges entering and one or zero edges leaving. Every node in the list has exactly one edge entering it and one edge leaving it except for one node (called the head) which has no edge entering it and one node (called the tail) which has no edge leaving it.

These special cases along with the properties of more general graphs are described in most standard books on data structures. The graph library described in this chapter provides a completely general mechanism for implementing unrestricted graphs in an efficient manner. It is possible to provide more space (and time) efficient implementations of some important special cases such as trees of fixed order, queues and circular buffers but the implementation used here is the cheapest simple method we know of for handling completely unconstrained graphs.

Graphs can be very complex, and debugging a program which is based on graph structures can be hard because tracing through the edges using a conventional ANSI-C debugger is confusing and time consuming. A major advantage of the rdp graph library is that any graph can be output as a text file written in the language of the VCG graph visualisation tool. VCG can display a graph at various resolutions, trace graphically through the nodes and edges of a graph and format the graph for printing on a wide variety of devices. The various tree diagrams shown in the rdp manuals were produced in this way: rdp uses the graph library to build parse trees and rdp generated parsers provide a -V command line switch which is used to output the tree in VCG compatible format. The VCG tool is not a part of the rdp distribution but the author of VCG has kindly given his permission for VCG to be distributed alongside  $rdp$  you will find versions for Windows or Unix in the rdp FTP server as

#### $10$ GRAPH - A GRAPH DATA STRUCTURE HANDLER

described in Appendix A.

#### $3.1$ Internal structure of a graph

The graph library uses a hierarchy of linked lists of *graph atoms* to represent graphs that may be manipulated using a family of routines for inserting and deleting nodes and edges. A graph atom may be used to represent

- 1. a graph header,
- 2. a graph node, or
- 3. a graph edge.

Each atom has a predecessor and a successor pointer which are used to form doubly-linked lists of atoms representing the same kind of atom and an ancillary pointer which is used to point to atoms of another type. Each atom also has a unique number which may be displayed as part of a graph dump. The number is only present to aid debugging: it is not used by any graph routine and may not be changed during a run.

The library maintains a single doubly-linked list of graph headers, one header for each graph in use by the program. Graphs may be added or deleted during program execution and the graph list may be empty. The ancillary pointer of each graph header points to a doubly-linked list of graph nodes, which may be empty. Each graph node represents a single, unique, node in the graph represented by the parent header. The ancillary pointer of each graph node points to a doubly-linked list of graph edges, which may be empty. There will be one graph edge in the list for each edge leaving that node. The ancillary pointer for each edge points to the node that the edge is directed towards. In this representation, edges are inherently unidirectional: an undirected graph may be represented inserting both forward and reverse edges between each related pair of nodes.

Figure 3.1 shows an example of a small derivation tree generated by the minitree compiler and its internal representation using graph atoms is shown in Figure 3.2. In these examples, no data is associated with the edges. For graph atoms without data, the VCG representation shows the type of the atom followed by a colon and the unique number of the atom. Hence, in Figure 3.2 the graph header node is labeled Graph:1 and the edges are labeled as Edge:5 and so on. The nodes in the graph do have user supplied labels (in this case, the minitree compiler that produced the derivation tree has labeled the nodes with the scanner lexeme for terminals or the rule name for non-terminals) and these are used as VCG node labels where they exist.

### 3.2 Graph data and handles

All graph atoms can carry data, be they graph headers, nodes or edges. When a graph, node or edge atom is inserted into the current set, extra space can be reserved for the user data in that atom. It is not possible to change the size of

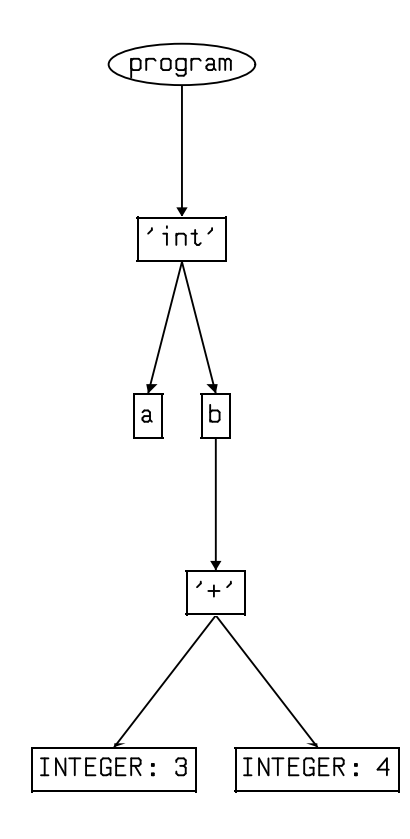

Figure 3.1 A small tree built using the graph library

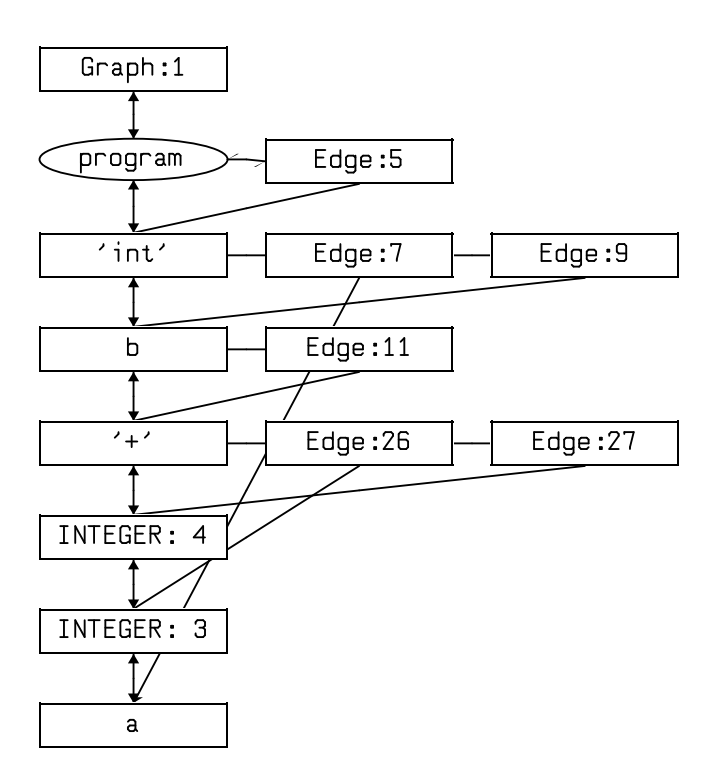

Figure 3.2 A small tree showing the internal graph structure

 $\ddot{\phantom{a}}$ 

#### 12 GRAPH - A GRAPH DATA STRUCTURE HANDLER

the data space in a graph atom once it is created, so although different graph nodes and edges can contain different amounts of data each node must stay the same size throughout their life.

The functions to insert atoms into graphs return a handle to the atom that has been created. In detail, it turns out that the handle is a void pointer to the start of the user data area in the atom, or (equivalently) a void pointer to the location one past the atom's internal pointer data block. These handles may not be manipulated but they are used to refer to individual atoms and can be passed into other functions to cause atoms to be printed out, set as the target of an edge, deleted and so on. User data is accessed by *casting* the handle of an atom to a pointer to the user datatype. The fields in the user data block can then be accessed using the usual ANSI-C  $\rightarrow$  operator.

#### $3.3$ graph\_compare\_double

int graph\_compare\_double(void \*left, void \*right)

Compare double precision real fields for equality. The first element of the user data structure must be a double. Return 0 if they are equal,  $+1$  if left  $>$ right or  $-1$  if right  $<$  left, just like the ANSI routine strcmp().

#### $3.4$ graph\_compare\_long

int graph\_compare\_long(void \*left, void \*right)

Compare long unsigned integer fields for equality. The first element of the user data structure must be a long unsigned int. Return 0 if they are equal,  $+1$ if left > right or  $-1$  if right < left, just like the ANSI routine strcmp().

#### $3.5$ graph\_compare\_mem

int graph\_compare\_mem(void \*left, void \*right, size\_t size)

Compare memory blocks for equality. The first element of the user data structure must be a pointer and the two memory blocks are compared for string equality over the first size bytes. Return 0 if they are equal,  $+1$  if left > right or  $-1$  if right  $<$  left, just like the ANSI routine strncmp().

### 3.6 graph\_compare\_string

int graph\_compare\_string(void \*left, void \*right)

Compare string fields for equality. The first element of the user data structure must be a char \*. Return 0 if they are equal,  $+1$  if left > right or  $-1$  if right  $<$  left, just like the ANSI routine strcmp().

### 3.7 graph delete edge

void graph\_delete\_edge(void \*edge)

Remove edge from its parent graph. The parent and target nodes for edge are unchanged.

#### $3.8$ graph delete graph

void graph\_delete\_graph(void \*graph)

Remove graph from the list of graphs. All of the nodes and edges in graph are also deleted and the memory returned to the free list.

#### $3.9$ graph delete node

### void graph\_delete\_node(void \*node)

Remove node from its parent graph. All of the edges emanating from node are also deleted and the memory returned to the free list. The nodes pointed to by those edges are unchanged.

#### $3.10$ graph get atom number

unsigned long graph\_get\_atom\_number(const void \*graph\_or\_node\_or\_edge)

Return the unique atom number for a graph atom. Atom numbers are allocated in an ascending sequence starting from 1 in the order in which atoms are inserted. Atom numbers are never reused, even after atoms have been deleted.

### 3.11 graph get next edge

### void \*graph\_get\_next\_edge(const void\* node\_or\_edge)

Get the next member of the edge list emanating from a node or an edge. If this routine is passed an atom that corresponds to a node, then the returned edge will be the first edge in that node's list. If the routine is passed an atom that corresponds to an edge, then the successor to that edge will be returned. If there is no next edge, then NULL is returned.

#### $3.12$ graph get edge target

### void \* graph\_get\_edge\_target(const void \* edge)

Return a handle to the node atom pointed to by the edge, that is the value of the ancillary pointer for atom edge.

#### 14 GRAPH - A GRAPH DATA STRUCTURE HANDLER

### 3.13 graph get final edge

void \* graph\_get\_final\_edge(const void \* node\_or\_edge)

Get the final member of the edge list emanating from a node or an edge. If this routine is passed an atom that corresponds to a node, then the returned edge will be the last edge in that node's list. If the routine is passed an atom that corresponds to an edge, then the last element of that atoms's successor list will be returned. If the edge list is empty, then NULL is returned.

#### 3.14 graph get final node

void \* graph\_get\_final\_node(const void \* node\_or\_edge)

Get the final member of the node list emanating from a graph atom or a node atom. If this routine is passed an atom that corresponds to a graph, then the returned node will be the last node in that graph's list. If the routine is passed an atom that corresponds to an node, then the last element of that atoms's successor list will be returned. If the node list is empty, then NULL is returned.

### 3.15 graph hash double

```
unsigned graph_hash_double(unsigned hash_prime, void *data)
```
Hash a double precision real number. See Chapter 7 on symbol tables for more information on hashing.

#### 3.16 graph hash long

unsigned graph\_hash\_long(unsigned hash\_prime, void \*data)

Hash an unsigned long integer. See Chapter 7 on symbol tables for more information on hashing.

### 3.17 graph hash mem

unsigned graph\_hash\_mem(unsigned hash\_prime, void \*data)

Hash a length encoded block of memory. See Chapter 7 on symbol tables for more information on hashing.

### 3.18 graph hash string

unsigned graph\_hash\_string(unsigned hash\_prime, void \*data)

Hash a zero terminated string. See Chapter 7 on symbol tables for more information on hashing.

### 3.19 graph insert edge

void \*graph\_insert\_edge(size\_t size, void\* target\_node, void\* node\_or\_edge)

Insert an edge into a graph, allocating size bytes for user data and setting target\_node as the destination of the edge. If parameter node\_or\_edge is passed a node atom then the new edge is inserted at the first element of that node's edge list with the original list as the successor to the new edge. If parameter node\_or\_edge is passed an edge atom then the new edge is inserted at the successor to that edge.

### 3.20 graph insert graph

```
void *graph_insert_graph(char *id)
```
Insert a new graph into the library's graph list, allocating space for a character pointer which is set to id.

### 3.21 graph insert node

### void \*graph\_insert\_node(size\_t size, void\* node\_or\_graph)

Insert a node into a graph, allocating size bytes for user data. If parameter node\_or\_graph is passed a graph atom then the new node is inserted at the first element of that graph's node list with the original list as the successor to the new node. If parameter node\_or\_graph is passed a node atom then the new node is inserted at the successor to that node.

#### $3.22$ graph\_insert\_node\_child

```
void *graph_insert_node_child(size_t node_size, size_t edge_size,
                              void* parent_node)
```
Insert a new node and an edge from parent\_node to the new node, reserving node\_size bytes of space in the new node atom and edge\_size bytes of space in the new edge atom.

#### $3.23$ graph\_insert\_node\_parent

```
void *graph_insert_node_parent(size_t node_size, size_t edge_size,
                               void* child_node)
```
Insert a new node and an edge from it to child\_node, reserving node\_size bytes of space in the new node atom and edge\_size bytes of space in the new edge atom.

### $3.24$  graph  $vcg$

```
void graph_vcg(void *graph,
               void (*graph_action)(const void *graph),
               void (*node_action) (const void *node),
               void (*edge_action) (const void *edge)
              \lambda)
```
Output graph in VCG format to the current textio output stream which by default is the screen. See Chapter 8 for information on how to redirect the textio output stream. The three function pointers graph\_action, node\_action and edge\_action are *callback* functions that will be called once for each graph, node and edge atom respectively in the graph with the handle of the graph atom as a parameter. These callback functions can be used to output VCG specific tags so as to, for instance, change the colour and shape of a node or the size of the arrowhead on an edge. Figure 3.1 was produced using this function.

### 3.25 graph vcg atoms

```
void graph_vcg_atoms(void *graph,
                     void(* graph_action)(const void * graph),
                     void (*node_action) (const void *node),
                     void (*edge_action) (const void *edge)
                    )
```
Output the atoms in graph in VCG format to the current textio output stream which by default is the screen. See Chapter 8 for information on how to redirect the textio output stream. The three function pointers graph\_action, node\_action and edge\_action are *callback* functions that will be called once for each graph, node and edge atom respectively in the graph with the handle of the graph atom as a parameter. These callback functions can be used to output VCG specific tags so as to, for instance, change the colour and shape of a node or the size of the arrowhead on an edge. Figure 3.2 was produced using this function.

## Chapter 4

### memalloc { memory management routines

The memalloc routines replicate the ANSI standard memory management routines but issue a fatal error message if an error occurs. They all return a void pointer which in general will need to be cast to the required pointer type. Several of these routines use parameters of type size\_t: ANSI C translators provide an implementation dependent definition of size\_t which is guaranteed to be able to represent the largest data ob ject that may be created using that translator. Most often it will be either an unsigned int or an unsigned long.

#### $4.1$ mem\_calloc

### void \*mem\_calloc(size\_t nitems, size\_t size)

Allocate a block of memory large enough to hold nitems of size size and then clear the contents to zero. Return a void pointer to the first location in the block. Exit with a fatal error if insufficient memory is available to allocate the requested block size.

#### $4.2$ mem\_free 4.2 mem free

void mem\_free(void \*block)

Free a block previously allocated by a call to one of the other mem\_ routines. Exit with a fatal error if block is null. Attempting to a free a pointer that is not referring to a previously allocated block results in unpredictable behaviour.

### 4.3 mem malloc

```
void *mem_malloc(size_t size)
```
Allocate a block of memory of size size. Return a void pointer to the first location in the block. The memory block is not initialised. Exit with a fatal error if insufficient memory is available to allocate the requested block size.

### 18 MEMALLOC - MEMORY MANAGEMENT ROUTINES

### 4.4 mem\_print\_statistics

void mem\_print\_statistics(void)

Print out the number of bytes of memory allocated using mem\_malloc, mem\_calloc and mem\_realloc since the program started running.

#### 4.5 mem\_realloc

```
void *mem_realloc(void *block, size_t size)
```
Change the size of a previously allocated memory block to size. If necessary, a completely new memory block will be created and the necessary copying of data between old and new blocks performed automatically. Return a void pointer to the first location in the block. Any new memory area beyond the end of the old block memory block is not initialised, and will therefore contain unpredictable data immediately after a call to mem realloc. Exit with a fatal error if insufficient memory is available to allocate the requested block size.

## Chapter 5

### $s = s$  . Support the support routing  $s = s$

The scanner is such an integral part of the rdp system that is unlikely to ever be used as a general purpose package: all rdp generated parsers automatically contain the necessary calls to these routines. They are documented here for completeness.

#### $5.1$ scan\_column\_number

unsigned long scan\_column\_number(void)

Return the start column number for the most recently scanned lexeme.

#### $5.2$ scan init

```
void scan_init(const int case_insensitive,
               const int newline_visible,
               const int show_skips,
               const int symbol_echo,
               char *token_names)
```
Initialise the scanner subsystem. This routine must be called before calling any other scanner routines. It is an error to call this routine twice. As well as creating a symbol table to hold the scanner keywords,

### scan\_init

accepts parameters that control the overall behaviour of the scanner as follows:

- case\_insensitive If true, then convert uppercase alphabetic characters to lowercase before lexical analysis except in extended tokens such as strings and comments.
- newline\_visible If true, then pass newline characters to the parser as token EOLN, otherwise discard newlines in the scanner.
- show\_skips If true, issue a skipping to ... message during error recovery.

#### **SCAN - SCANNER SUPPORT ROUTINES** 20

- symbol\_echo If true, print the token value of each symbol as it is scanned.
- token\_names A string containing the token names in ASCII, each name terminated by a null character  $(\nabla)$ . If null then error messages will only report the token number in decimal. If there are fewer strings than tokens defined, unexpected error messages will cause unpredictable behaviour.

#### 53 scan line number

unsigned long scan\_line\_number(void)

Return the current line number of the file being scanned. The line number reported is the line number at the start of the most recently parsed token. Visible comment tokens can be many lines long, so the line numbers reported during a scan may not be contiguous.

#### $5.4$ scan\_load\_keyword

### void scan\_load\_keyword(char \*id1, const char \*id2, const int token, const int extended)

Load the keyword id1 into the scanner's symbol table and mark it as token number token. Extended tokens such as STRING\_ESC and COMMENT use the id2 parameter to specify a supplementary token. The class of an extended token is specified using the extended parameter.

The scanner recognises keywords and punctuation symbols by comparing the input with the contents of its own symbol table. It is sometimes useful to add elements to the scanner table during program parsing. In particular, the C language typedef statement creates new names for types which may be indistinguishable from variable names without lookahead in certain contexts. Indeed, rather remarkably it is legal in C to have a type name and a variable name which are identical, that is the names must inhabit separate name space. In situations like these it is sometimes useful to be able to create new keywords during execution.

#### 5.5 scan prune tree

### void scan\_prune\_tree(scan\_data \* rdp\_tree)

Prune empty (epsilon) nodes from the derivation tree.

### 5.6 scan test

int scan\_test(const char \*production, const int valid, set\_ \* stop)

Test to see if the current token number equals valid and return a 1 if the test succeeds or else a 0 if the test fails. If the current token is not equal to valid and stop is not NULL then generate an error message and skip until a token in stop is detected. If production is not NULL, then preface the error message with the production name. RDP uses this parameter when the  $-E$  switch is used during parser generation.

#### $5.7$ scan\_test\_set

```
int scan_test_set(const char *production, set_ * valid,
                  set_ * stop)
```
Test to see if the current token number is a member of set valid and return a 1 if the test succeeds or else a 0 if the test fails. If the current token is not in valid and stop is not NULL then generate an error message and skip until a token in stop is detected. If production is not NULL, then preface the error message with the production name. RDP uses this parameter when the -E switch is used during parser generation.

### 5.8 scan\_vcg\_print\_node

```
void scan_vcg_print_node(const void* node)
```
RDP generated parsers can automatically build derivation trees during a parse which show how the productions in a grammar are activated: essentially the derivation tree is a trace of the path taken by the parser. These derivation trees can be written to a text file in a form suitable for input to the VCG (Visualisation of Compiler Graphs) tool [San95], which can then display the tree under MS-Windows, Windows-95 or X-windows. The derivation trees are built using the graph library. This routine is called once for each node in the tree during the last pass of the parser, and produces scanner specic labels in the displayed tree.

## Chapter 6

### set a dynamic set handler set handler set handler set handler set handler set handler set handler set handler

Set manipulation is central to many parsing algorithms, and a space efficient set representation is an important part of the rdp\_supp library. Sets are represented as variable length bit strings, and the common operations such as set union are implemented as bitwise logical operations.

The set handler can handle sets of integers or enum elements (which in C are really integers in disguise) in the range 0 to  $(MAX_UNSTGNED - 1)$  where MAX\_UNSIGNED is the ANSI standard C macro that expands to the largest encodable unsigned number. Each set is represented by a structure which contains an unsigned integer called size, and a pointer to a block of memory on the heap as shown in Figure 6.1. When initially created a set contains a null pointer, that is its total memory consumption is (sizeof(unsigned) + sizeof(void \*)).

As elements are added to a set, the set package automatically grows the set by allocating extra storage. Sets can only grow in multiples of a byte, so set size is always rounded up to the nearest eight bits.

Simply clearing bits in a set is not enough to release the memory. The only routines that can cause a set to shrink are set\_free() which clears the set and returns allocated memory to the heap, and set\_normalise() which removes empty bytes from the end of a set.

To reduce the number of reallocation calls made to the memory manager it is possible to define a minimum size for a set below which it will not shrink. By default the minimum set size is zero bytes.

Set names are always passed by address since C passes structures by value not name.

The basic set operations such as union and intersection are implemented in three different forms-so-called *element, list* and set forms. Each form takes the address of a set as the destination parameter, but the source might be either a single integer (the element form), a list of integers (the list form) or another set (the set form). A list is terminated by the constant SET\_END which is defined in set.h to be MAX\_UNSIGNED. This extract illustrates the use of the three different forms:

```
set_unite_element(&first, 5)
set_unite_list(&first, 8, 1, 3, SET_END)
set_unite_set(&first, &second)
```
### 24 SET - A DYNAMIC SET HANDLER

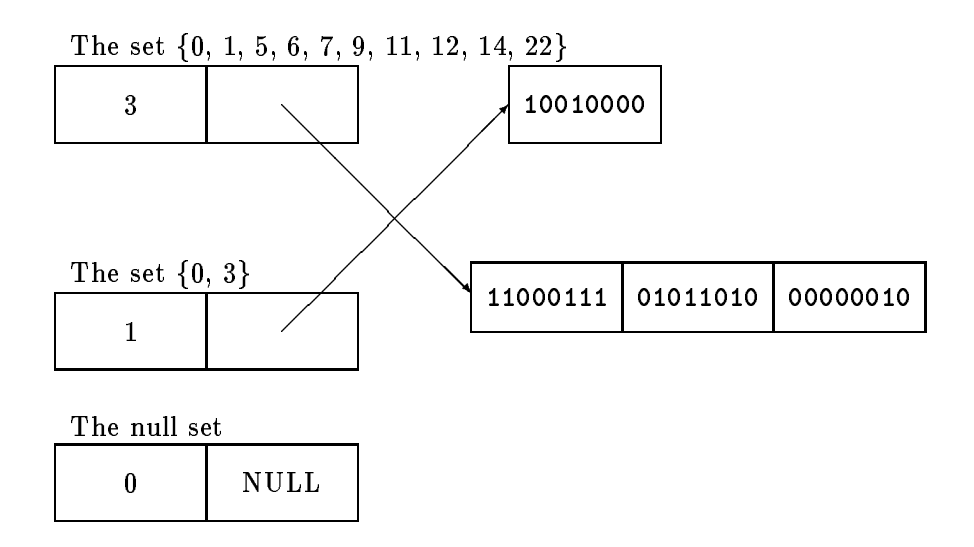

Figure 6.1 Set data structure

#### $6.1$ set\_array

unsigned \*set\_array(const set\_ \* src)

When iterating over the contents of a set it is inefficient to test each bit individually. This routine takes a set and returns an array of unsigned integers, one for each element of the set. A final element is set to SET\_END. Once this array has been created, set iterations may be implemented by iterating over the elements of the array:

```
set src
unsigned *elements = set_array(src)
while (*elements != SET_END)
{
  elements++
<sup>1</sup>
}
```
When you have finished using the array created by calling set\_array, you can free the memory by simply calling mem\_free():

mem\_free(elements)

#### $6.2$ set\_cardinality

unsigned set\_cardinality(const set\_ \* src)

Return the number of elements in set src.

```
6.3 set assign element
```
void set\_assign\_element(set\_ \* dst, const unsigned element)

Clear dst and then assign the single element to it.

```
6.4set_assign_list
```

```
void set_assign_list(set_ * dst,...)
```
Clear dst and then assign the list of elements to it.

#### $6.5$ set\_assign\_set

void set\_assign\_set(set\_ \* dst, const set\_ \* src)

Copy src to dst.

#### $6.6$ set\_compare

int set\_compare(set\_ \* dst, set\_ \* src)

Return 0 if src and dst are each subsets of each other (i.e. they contain exactly the same elements). It is not necessary for the sets to be the same length for this test to succeed. The routine returns  $-1$  if  $src$  is 'less than' dst and  $+1$  if src is 'greater than' dst. The exact definition of greater than and less than is not signicant: the existence of a collation sequence allows sets to be used as symbol table keys.

### 6.7

void set\_difference\_element(set\_ \* dst, const unsigned element)

Remove element from dst. It is not an error to remove an element that is not in a set.

### 6.8

```
void set_difference_list(set_ * dst,...)
```
Remove each member of the list of elements from dst. It is not an error to remove an element that is not in a set.

SET - A DYNAMIC SET HANDLER 26

### 69

void set\_difference\_set(const set\_ \* dst, const set\_ \* src)

Remove every element in src from dst. It is not an error to remove an element that is not in a set.

### $6.10$

void set\_free(set\_ \* dst)

Clear dst and return the bit vector storage to the heap.

### 6.11 set grow

void set\_grow(set\_ \* dst, const unsigned length)

Expand dst so that it is length bytes long and therefore capable of holding elements in the range 0 . . . (length-8) 1.

#### $6.12$ set\_includes\_element 6.12 set includes element

int set\_includes\_element(set\_ \* dst, const unsigned element)

Return 1 if set dst contains element otherwise 0.

#### $6.13$ set\_includes\_list

int set\_includes\_list(set\_ \* dst,...)

Return 1 if set dst contains every element in the list otherwise 0.

#### $6.14$ set includes set 6.14 set includes set

int set\_includes\_set(const set\_ \* dst, const set\_ \* src)

Return 1 if set dst contains every element in src otherwise 0.

#### $6.15$ set\_intersect\_element 6.15 set intersect element

void set\_intersect\_element(set\_ \* dst, const unsigned element)

Remove every element in dst apart from element.

### $6.16$

```
void set_intersect_list(set_ * dst,...)
```
Remove every element in dst that is not in the list.

#### $6.17$ 6.17 set intersect set

void set\_intersect\_set(set\_ \* dst, const set\_ \* src)

Remove every element in dst that is not in src.

#### 6.18 set\_complement

void set\_invert(set\_ \* dst, const unsigned universe)

Form the complement of  $\texttt{dst}$  in universe  $0, \ldots$ , universe by complementing all bits in the vector and then clearing bits corresponding to universe and above.

#### 6.19 set minimum size 6.19 set minimum size

unsigned set\_minimum\_size(const unsigned minimum\_size)

Set a minimum length below which set\_normalise() will not shrink any set.

#### $6.20$ set normalise

void set\_normalise(set\_ \* dst)

Delete zero bytes from the end of a bit vector and update the size field, i.e. reduce a set to its minimum storage requirement. Do not shrink to less than the value set by the last call to set\_minimum\_size.

### 6.21 set print element

void set\_print\_element(const unsigned element, const char \*element\_names)

Print a single set element. If element\_names is NULL then simply print the decimal representation of the element number. If element\_names is non-null, it is assumed to be an ASCII string made up of null delimited substrings, one per element. The routine counts substrings from the left until it finds the name of the set element and prints that instead of the decimal number.

### 6.22 set print set

void set\_print\_set(const set\_ \* src, const char \*element\_names, unsigned line\_length)

Print all elements in src. If element\_names is NULL then simply print the decimal representation of the element numbers. If element\_names is non-null, it is assumed to be an ASCII string made up of null delimited substrings, one per element. The routine finds counts substrings from the left until it finds the name of the set element and prints that instead of the decimal number.

Whenever the routine starts to print out a new set element, it checks to see whether the length of the current output line exceeds line\_length. If so, it prints a newline before proceeding. This parameter can be used to avoid printing very long lines by setting an upper bound on the start column of a set element. Note that this does not have the effect of limiting line length to the set value because the actual line lengths will depend on the length of the set element names.

This routine is used by rdp to build the error messages when a parser syntax error occurs. See the routine scan\_test\_set().

#### $6.23$ set unite element 6.23 set unite element

void set\_unite\_element(set\_ \* dst, const unsigned element)

Add element to dst.

#### $6.24$ set unite list

void set\_unite\_list(set\_ \* dst,...)

Add a list of elements to dst.

#### $6.25$ set unite set

void set\_unite\_set(set\_ \* dst, const set\_ \* src)

Add each element in src to dst.

## Chapter 7

## $s$  , and a decoded symbol table symbol table symbol table manager

#### $7.1$ Data structures

An efficient symbol table manager is crucial to the performance of any translator. Many languages require symbol table access during scanning simply to resolve grammatical ambiguities, and semantic analysis usually requires symbol table manipulation if the underlying grammar is to remain context free. The rdp symbol table manager is particularly flexible, allowing multiple symbol tables to be managed. The user data associated with each symbol can be defined with complete freedom, and the internal links used to maintain the hash table are hidden. There is no inherent reason why symbols in a particular table should not carry different user data as long as the key fields are in the same place in each record. The rdp EBNF provides a SYMBOL\_TABLE directive which automatically creates and initialises symbol tables. See the file rdp. bnf for a particularly complicated example of its use.

rdp maintains a linked list of symbol tables. Each symbol table is described by a header record that contains pointers to a hash table, a scope list, various maintenance functions and some book keeping data. The basic layout is illustrated in Figure 7.1.

Whenever a symbol is to be inserted into the table, its key fields are hashed generating a random number in the range  $0 \ldots$  size. This hash number is then used to index into the hash table, selecting one of the linked lists. The symbol is then added to the head of the list. A lookup is performed by hashing the test symbol and then searching down the list for a match. Since the most recent additions are always examined first, the structure directly implements nested scope rules in that a new symbol will hide any symbols with the same key deeper in the table.

The hash lists are in fact doubly linked so that symbols can be quickly unlinked from the chain.

Whenever a symbol is added to a hash list, it is also added to the head of the current scope chain. New scope regions may be declared, in which case a new scope record is created and added to the head of the scope list. The scope pointers are represented in Figure 7.1 by curved arrows. Although not shown

### 30 SYMBOL - A HASH CODED SYMBOL TABLE MANAGER

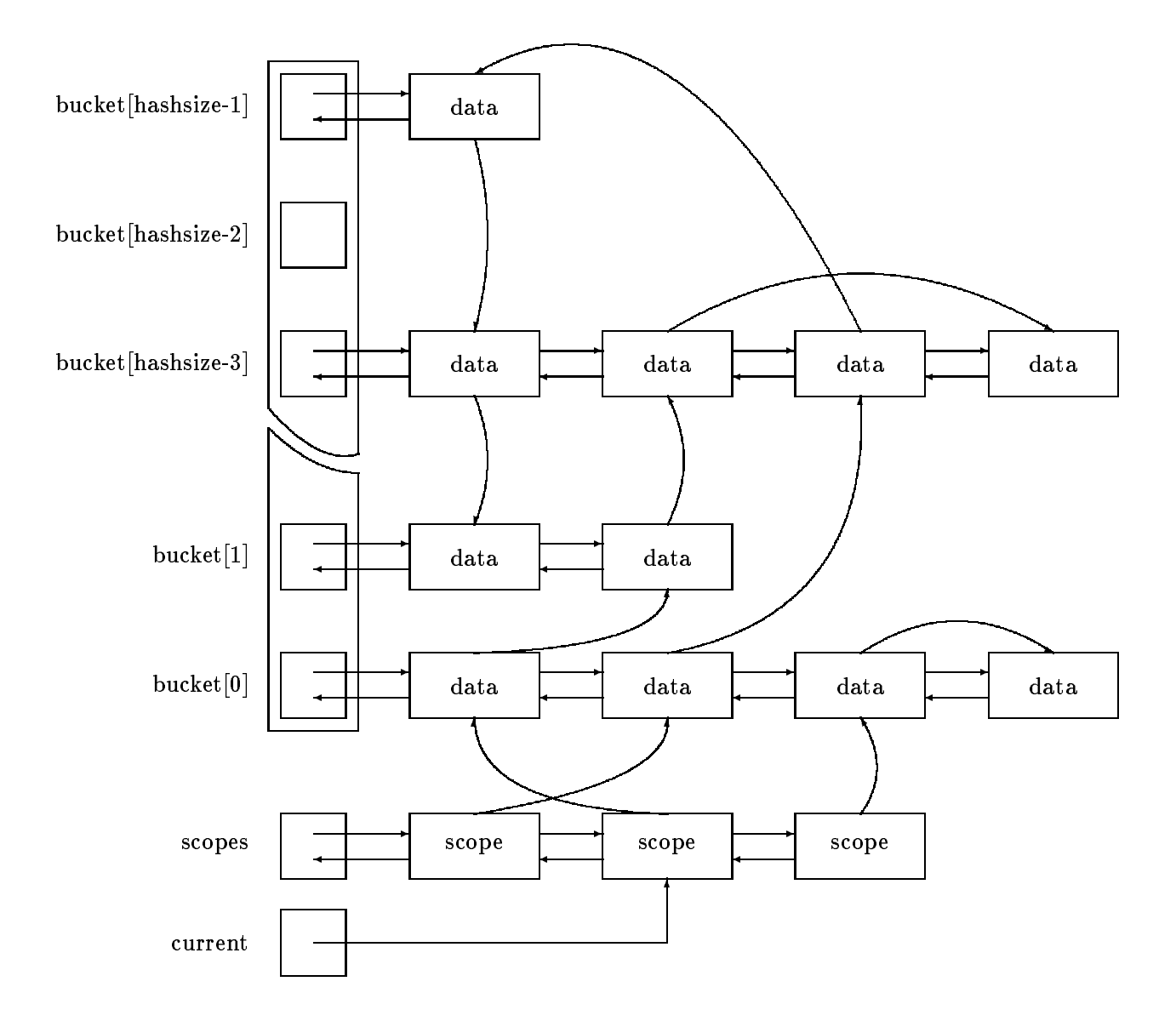

Figure 7.1 Symbol table data structure

on the diagram, each symbol maintains a back link to its scope record allowing efficient checking of the scope level for a particular symbol. The current scope may be reset to a previously declared scope.

Different kinds of user data record are allowed for by parameterising the functions that hash, compare and print symbols. These are supplied as function pointers when the symbol table is declared. Most symbol tables (certainly all those in the distributed grammars) simply use a single string as the key field. The library provides standard hash and compare functions for the special (although common) case of a symbol in which the first field is a character string (i.e. a pointer to char) which acts as the key field. Functions are also provided for an initial set\_ key field. If you need to do something more baroque, such as hashing on both a string and a numeric name space, then you will have to write your own functions. Try looking at the source code for symbol\_compare\_string(), symbol\_hash\_string() and symbol\_print\_string() for ideas.

All of the pointers embedded in the symbols are hidden from the user, and symbols are manipulated *via* void pointers to the first location in the user data block. rdp defines casting macros for each symbol table to make user data field access less verbose. See the file miniplus. bnf for examples.

The symbol table package was originally developed along the lines described in the `Dragon Book' [ASU86]. The idea of hiding the pointers and using function pointers in a sort of poor man's ob ject oriented programming was taken from Holub's book on compilers [Hol90] although I have implemented things rather differently and provided a more complete set of routines. I also took the idea of storing a symbol's hash number within it to allow fast lookup from the symbol table module that Terence Parr supplies with PCCTS compiler-compiler suite.

### 7.2 symbol\_compare\_double

int symbol\_compare\_double(void \*left, void \*right)

Compare double precision real keys for equality. The first element of the user data structure must be a double. Return 0 if they are equal,  $+1$  if left  $>$  right or  $-1$  if right  $<$  left, just like the ANSI routine strcmp(). For symbols that are keyed on a single double, this routine may be used as the compare parameter to symbol\_init() and the rap directive Symbol\_Table.

### 7.3 symbol\_compare\_double\_reverse

int symbol\_compare\_double\_reverse(void \*left, void \*right)

Compare double precision real keys for equality with reverse polarity. The first element of the user data structure must be a double. Return 0 if they are equal,  $+1$  if left  $\langle$  right or  $-1$  if right  $>$  left. For symbols that are keyed on a single double, this routine may be used as the compare parameter to symbol\_init() and the rdp directive SYMBOL\_TABLE.

#### 32 SYMBOL - A HASH CODED SYMBOL TABLE MANAGER

### 7.4 symbol compare long

int symbol\_compare\_long(void \*left, void \*right)

Compare long integer keys for equality. The first element of the user data structure must be a long int. Return 0 if they are equal,  $+1$  if left  $>$  right or  $-1$  if right  $<$  left, just like the ANSI routine strcmp(). For symbols that are keyed on a single long integer, this routine may be used as the compare parameter to symbol\_init() and the rdp directive SYMBOL\_TABLE.

### 7.5 symbol\_compare\_long\_reverse

int symbol\_compare\_long\_reverse(void \*left, void \*right)

Compare long integer keys for equality with reverse polarity. The first element of the user data structure must be a long int. Return 0 if they are equal,  $+1$ if left  $\langle$  right or  $-1$  if right  $>$  left, just like the ANSI routine strcmp(). For symbols that are keyed on a single long integer, this routine may be used as the compare parameter to symbol\_init() and the rdp directive SYMBOL\_TABLE.

### 7.6 symbol\_compare\_string

### int symbol\_compare\_string(void \*left, void \*right)

Compare string keys for equality. The first element of the user data structure must be a char\*. Return 0 if they are equal,  $+1$  if left > right or  $-1$  if right  $\langle$  left, just like the ANSI routine stromp(). For symbols that are keyed on a single string, this routine may be used as the compare parameter to symbol\_init() and the rdp directive SYMBOL\_TABLE.

### 7.7 symbol\_compare\_string\_reverse

int symbol\_compare\_string\_reverse(void \*left, void \*right)

Compare string keys for equality with reverse polarity. The first element of the user data structure must be a char\*. Return 0 if they are equal,  $+1$  if left  $\langle$  right or  $-1$  if right  $>$  left, just like the ANSI routine strcmp(). For symbols that are keyed on a single string, this routine may be used as the compare parameter to symbol\_init() and the rdp directive SYMBOL\_TABLE.

### 7.8 symbol find

void symbol\_find(const void \*table, void \*key, size\_t key\_size, size\_t symbol\_size, void\* scope, enum SYMBOL\_FIND\_OP op)

enum SYMBOL\_FIND\_OP {SYMBOL\_NEW, SYMBOL\_OLD, SYMBOL\_ANY}

### 7.9 symbol free scope

void symbol\_free\_scope(const void \*scope)

Unlink all symbols in a scope chain and then free all memory associated with them. Unlink the scope record from the scope chain and free the memory associated with it.

#### 7.10 symbol free\_symbol

void symbol\_free\_symbol(void \*symbol)

Free the memory associated with a symbol. Unpredictable behaviour will occur if a symbol is freed before unlinking it from the symbol table.

#### 7.11 symbol free\_table

void symbol\_free\_table(void \*table)

Free all memory associated with a table and all symbols and scope records within it.

### 7.12 symbol\_get\_scope

void \*symbol\_get\_scope(const void \*table)

Return a pointer to the scope record for the current scope level.

#### 7.13 symbol hash double

unsigned symbol\_hash\_double(unsigned hash\_prime, void \*data)

### 7.14 symbol\_hash\_long

unsigned symbol\_hash\_long(unsigned hash\_prime, void \*data)

### 7.15 symbol\_hash\_mem

unsigned symbol\_hash\_mem(unsigned hash\_prime, void \*data)

Hash a length encoded string. For symbols that are keyed on a single length encoded string, this routine may be used as the hash parameter to symbol\_init() and the rdp directive SYMBOL\_TABLE.

SYMBOL - A HASH CODED SYMBOL TABLE MANAGER 34

### 7.16 symbol\_hash\_string

unsigned symbol\_hash\_string(unsigned hash\_prime, void \*data)

Hash a zero terminated string. For symbols that are keyed on a single string, this routine may be used as the hash parameter to symbol\_init() and the rdp directive SYMBOL\_TABLE.

### 7.17 symbol\_insert\_key

void \*symbol\_insert\_key(const void \*table, char \*str, size\_t size)

Make a new symbol with a user data area size bytes long. Put a pointer to str in the user first user data field. Hash the symbol and insert in the table.

### 7.18 symbol\_insert\_symbol

void \*symbol\_insert\_symbol(const void \*table, void \*symbol)

Hash an existing symbol and insert it in the table.

### 7.19 symbol\_lookup\_key

void \* symbol\_lookup\_key(const void \* table, void \* key, void \* scope)

Hash the key and lookup up the symbol. Return NULL if not found, otherwise a pointer to the base of the user data in the found symbol. Parameter scope restricts the search to scope level scope. If scope is NULL, then all scopes are searched.

#### 7.20 symbol\_new\_scope

void \*symbol\_new\_scope(void \*table, char \*str)

Create a new named scope and add it to the head of the scope list. Make the new scope current.

### 7.21 symbol\_new\_symbol

```
void *symbol_new_symbol(size_t size)
```
Allocate enough memory for the symbol table pointers plus size bytes of user data. Return a pointer to the base of the user data.

## 7.22 symbol\_new\_table void \*symbol\_new\_table(char \*name, const unsigned symbol\_hashsize,

const unsigned symbol\_hashprime, int (\*compare) (void \*left\_symbol, void \*right\_symbol), unsigned (\*hash) (unsigned hash\_prime, void \*data), void (\*print) (const void \*symbol))

Create a new symbol table and add it to the head of the linked list of tables. Return a pointer to the table which may be used to name the table in subsequent calls. The table will have size hash buckets. See rdp.c for examples of use.

#### $7.23$ symbol\_next\_symbol

void \*symbol\_next\_symbol(void \*table, void \*symbol)

Sometimes it is necessary to look down a hash chain beyond a found symbol, for instance to locate instances of symbols with the same key that were inserted previously. This routine takes a pointer to a symbol and then continues to search down the same chain until it finds another match or reaches the end of the list. Return NULL if no other matching symbol is found, otherwise a pointer to the base of the user data.

#### $7.24$ symbol\_next\_symbol\_in\_scope

```
void *symbol_next_symbol_in_scope(void *symbol)
```
This routine returns the next symbol in a scope chain. Prior to any sorting, symbols will be returned in the reverse order to that in which they were inserted.

#### 7.25 symbol\_print\_all\_table

void symbol\_print\_all\_table(void)

Print a diagnostic dump of all symbol tables currently active.

### 7.26 symbol print all table statistics

void symbol\_print\_all\_table\_statistics(const int histogram\_size)

Print summary statistics for all symbol tables currently active. rdp generated parsers call this routine when the -S command line option is active.

36 SYMBOL - A HASH CODED SYMBOL TABLE MANAGER

### 7.27 symbol\_print\_double

void symbol\_print\_double(const void \*symbol)

Print the first element in the user data as a double precision real. For symbols that are keyed on a single real, this routine may be used as the *print* parameter to symbol\_init() and the rdp directive SYMBOL\_TABLE.

#### $7.28$ symbol\_print\_long

void symbol\_print\_long(const void \*symbol)

Print the first element in the user data as a long integer. For symbols that are keyed on a single long integer, this routine may be used as the print parameter to symbol\_init() and the rdp directive SYMBOL\_TABLE.

#### 7.29 symbol\_print\_string

void symbol\_print\_string(const void \*symbol)

Print the first element in the user data as a pointer to string. For symbols that are keyed on a single string, this routine may be used as the *print* parameter to symbol\_init() and the rdp directive SYMBOL\_TABLE.

#### 7.30 symbol\_print\_scope

void symbol\_print\_scope(const void \*table, void \*scope)

Print all symbols in the scope chain pointed to by scope.

### 7.31 symbol\_print\_symbol

void symbol\_print\_symbol(const void \*table, const void \*symbol)

Print a single symbol.

### 7.32 symbol\_print\_table

void symbol\_print\_table(const void \*table)

Print the entire contents of the symbol table pointed to by table.

#### 7.33 symbol\_print\_table\_statistics

```
void symbol_print_table_statistics(const void *table,
                                   const int histogram_size)
```
Print summary statistics for the symbol table pointed to by table.

### 7.34 symbol\_set\_scope

void symbol\_set\_scope(void \*table, void \*scope)

Set the current scope to scope, which must be a pointer returned by a previous call to symbol\_new\_scope() or symbol\_get\_scope().

7.35 symbol\_sort\_table

void symbol\_sort\_table(void \*table)

Sort all scope chains in a table using the ordering defined by compare function.

### 7.36 symbol\_sort\_scope

void symbol\_sort\_scope(void \*table, void \*scope)

Sort a scope chain using the ordering defined by compare function. rdp uses this function to alphabetically sort token and production names.

#### 7.37 symbol\_unlink\_scope

void symbol\_unlink\_scope(void \*data)

Unlink all symbols in a scope chain from their hash chains. The symbols themselves (and the scope chain data) are preserved. This function is usually called at the exit from a scope block.

### 7.38 symbol unlink symbol

void symbol\_unlink\_symbol(void \*data)

Unlink a single symbol from its hash chain. The symbol itself (and the scope chain data) are preserved.

### 7.39 symbol\_unlink\_table

void symbol\_unlink\_table(void \*table)

Unlink all symbols in a table from their hash chains. The symbols themselves (and the scope chain data) are preserved.

## Chapter 8

# textio { text buering and messaging

Text buffering is a surprisingly troubling part of lexical analyser design. Supporting nested include files, source echoing and synchronised error messages requires careful design. The rdp text buffer manager maintains a single large area of memory. New strings can be inserted at low addresses and grow upwards.

The top of the region is used as a pushdown stack of line buffers for the set of included files. As each nested include file is opened, a record containing the previous state of the text manager is pushed onto a linked list and a new line buffer opened up. At the end of the included file, the buffer is released, the record list popped and scanning continue where it left off. End of file is not returned to the caller until the outermost file is completely consumed.

This arrangement allows arbitrary strings of arbitrary lengths to be stored, and files with arbitrarily long lines to be read. As each new line is read in, it is stored backwards at the top of the buffer. rdp does not run out of memory until the strings meet the line buffers, so memory can always be fully used. This data arrangement is illustrated in Figure 8.1.

As well as these text input routines, messaging routines are provided to centralise the production of error messages.

### $8.1$

#### $8.1.1$ \*text\_bot

A pointer to the first location in the text buffer.

#### 8.1.2 \*text\_top

A pointer to the first free location above the string base.

#### $8.1.3$ int text char 8.1.3 int text characters and interesting the set of the set of the set of the set of the set of the set of th

The last character read by textio.

### 40 TEXTIO - TEXT BUFFERING AND MESSAGING SERVICES

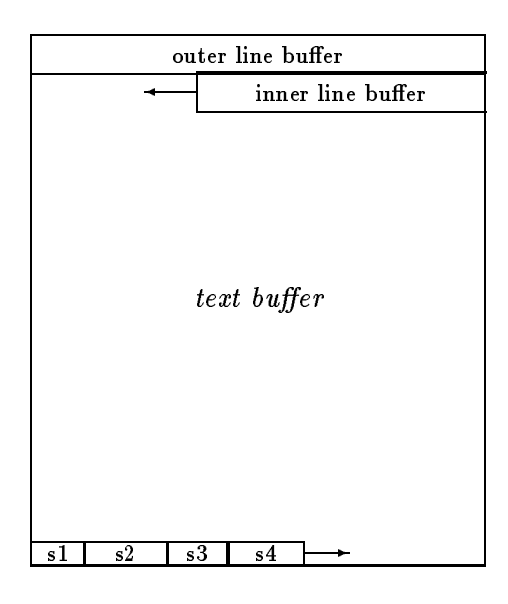

Figure 8.1 Text buffer structure

#### 8.1.4 void \*text\_scan\_data

A pointer to the last scanner symbol read by the scanner.

#### $8.2$ text\_capitalise\_string

char \*text\_capitalise\_string(char \*str)

Capitalise the first character of each space delimited word in string str.

#### $8.3$ text\_default\_filetype

char \*text\_default\_filetype(char \*fname, const char \*ftype)

If fname has no filetype then add a period and the string ftype to it.

#### 8.4 text\_dump

void text\_dump(void)

Print out (in order of creation time) all the inserted strings in the text buffer.

#### 8.5 text\_echo

void text\_echo(const int i)

Enable listing for all lines.

### $8.6$

char \* text\_extract\_filename(char \* fname)

Return the file name part of a path, after stripping off leading directories and the trailing file type.

#### $8.7$ text find ASCII element

char \* text\_find\_ASCII\_element(int c)

Return a string representing the ASCII code for c. Non-printing character codes return a three digit mnemonic code.

#### $8.8$ text force filetype

char \*text\_force\_filetype(char \*fname, const char \*ftype)

Force fname to have filetype ftype even if it already has one.

#### $8.9$ text free 8.9 text free

void text\_free(void)

Release all memory held by the textio package. It is an error to access any textio functions after calling text\_free.

### 8.10 text\_get\_char

```
void text_get_char(void)
```
Get a single character from the line buffer into text\_char.

### 8.11

```
void text_init(const long max_text,
               const unsigned max_errors,
               const unsigned max_warnings,
               const unsigned tab_width)
```
Initialise the text subsystem with a buffer of max\_text bytes.

#### 8.12 text insert char 8.12 text insert char

char \*text\_insert\_char(const char c)

Insert a single character into the string buffer. Return a pointer to the inserted character.

#### 42 TEXTIO - TEXT BUFFERING AND MESSAGING SERVICES

### 8.13

char \*text insert characters (const char \*str) char \*text\_insert\_characters(const char \*str)

Insert the string str into the string buffer, but omit the terminating null character. Return a pointer to the first character.

#### 8.14 text\_insert\_integer

char \*text\_insert\_integer(const unsigned n)

Insert the ASCII decimal representation of an unsigned integer into the text buffer. Return a pointer to the start of the string.

#### 8.15 text\_insert\_string

char \*text\_insert\_string(const char \*str)

Insert the string str into the string buffer and include the terminating null character. Return a pointer to the start of the string.

#### 8.16 text\_insert\_substring

```
char *text_insert_substring(const char * prefix, const char *str,
                            const unsigned n)
```
Insert the string prefix into the string buffer followed by the string str followed by an underscore and then insert the ASCII decimal representation of unsigned integer n with a terminating null character. Return a pointer to the start of the string. This routine is used to construct sub-production names in the rdp grammar checking routines.

#### 8.17 long text\_is\_valid\_C\_id

int text\_is\_valid\_C\_id(char \* s)

Return  $\texttt{TRUE}$  (integer 1) if s conforms to the rules for valid ANSI-C identifiers, otherwise return false (integer 0).

### 8.18 long text\_line\_number

unsigned long text\_line\_number(void)

Return the current line number in the current file.

#### 8.19 text\_lowercase\_string

```
char *text_lowercase_string(char *str)
```
Go through string str, converting all upper case letters to lower case and return that string.

#### $8.20$ text make C identifier

char \*text\_make\_C\_identifier(char \* str)

Use text\_find\_ASCII\_element to construct a valid C identifier from the names of the characters in str.

### 8.21 text\_message

int text\_message(const enum text\_message\_type type, const char \*fmt, ...)

Generate an error message. type is one of

- TEXT\_INFO print the current lename and the message.
- TEXT\_WARNING print Warning, the current lename and the message.
- TEXT\_ERROR print Error, the current lename and the message.
- TEXT\_FATAL print Fatal, the current lename and the message. Exit to the operating system after issuing the message.
- TEXT\_INFO\_ECHO echo the current source line, print the current lename and the message.
- TEXT\_WARNING\_ECHO echo the current source line, print Warning, the current filename and the message.
- TEXT\_ERROR\_ECHOecho the current source line, print Warning, the current filename and the message.
- TEXT\_FATAL\_ECHO echo the current source line, print Warning, the current filename and the message. Exit to the operating system after issuing the message.

Any valid printf() parameters may be supplied after type.

#### $8.22$ text\_open

#### FILE \*text\_open(char \*s)

Open a file. s is an ASCII string containing the file name. An error message will be issued if the file cannot be opened. There is no corresponding close function because files are automatically closed by the handler when an EOF is encountered.

44 TEXTIO - TEXT BUFFERING AND MESSAGING SERVICES

### 8.23 text\_print\_C\_char

int text\_print\_C\_char(char \* string)

Print the contents of string as an ANSI-C character literal, using escape sequences where necessary.

#### 8.24 text\_print\_C\_char\_file

int text\_print\_C\_char\_file(FILE \* file, char \* string)

Print the contents of string as an ANSI-C character literal to file stream file, using escape sequences where necessary.

### 8.25 text\_print\_C\_string

int text\_print\_C\_string(char \* string)

Print the contents of string as an ANSI-C string literal, using escape sequences where necessary.

#### $8.26$ text\_print\_C\_string\_file

int text\_print\_C\_string\_file(FILE \* file, char \* string)

Print the contents of string as an ANSI-C string literal to file stream file, using escape sequences where necessary.

#### 8.27 text\_print\_statistics

void text\_print\_statistics(void)

Print summary text buffer statistics. Use this routine to find out how much free space is left in the text buffer.

#### 8.28 text\_print\_time

void text\_print\_time(void)

Print the currently consumed CPU time for this run.

#### 8.29 text\_printf

int text\_printf(const char \*fmt, ...)

Send a formatted message to the message stream. Any valid printf () parameters are valid here.

### 8.30 text\_print\_total\_errors

int text\_print\_total\_errors(void)

Print the total number of errors across all input files.

#### 8.31 text redirect 8.31 text redirect

void text\_redirect(FILE\* file)

At startup, messages are sent to the stream named in the TEXT\_MESSAGES macro defined in textio.h, which is usually stderr. Output can be redirected to any other text file with this routine. file must be an initialised file variable pointer.

#### 8.32 text\_total\_errors

unsigned text\_total\_errors(void)

Return the total number of errors across all input files.

#### 8.33 text\_total\_warnings

unsigned text\_total\_warnings(void)

Return the total number of warnings across all input files.

#### 8.34 text\_uppercase\_string

void text\_uppercase\_string(char \*str)

Go through string str, converting all lower case letters to upper case and return that string.

## Appendix A

## Acquiring and installing rdp

rdp may be fetched using anonymous ftp to ftp.dcs.rhbnc.ac.uk. If you are a Unix user download pub/rdp/rdpx\_y.tar or if you are an MS-DOS user download  $\text{pub/rdp/rdp}x_{y}.$  zip. In each case  $x_{y}$  should be the highest number in the directory. You can also access the rdp distribution via the rdp Web page at http://www.dcs.rhbnc.ac.uk/research/languages/rdp.shmtl. If all else fails, try mailing directly to A.Johnstone@rhbnc.ac.uk and a tape or disk will be sent to you.

### A.1 Installation

- 1. Unpack the distribution kit. You should have the files listed in Table A.1.
- 2. The makefile can be used with many different operating systems and compilers.

Edit it to make sure that it is configured for your needs by uncommenting one of the blocks of macro definitions at the top of the file.

3. To build everything, go to the directory containing the makefile and type make. The default target in the makefile builds rdp, the mini\_syn syntax analyser, the minicalc interpreter, the minicond interpreter, the miniloop compiler, the minitree compiler an assembler called mvmasm and its accompanying simulator mvmsim, a parser for the Pascal language and a pretty printer for ANSI-C. The tools are run on various test files. None of these should generate any errors, except for  $LL(1)$  errors caused by the mini and Pascal if statements and warnings from rdp about unused comment() rules, which are normal.

make then builds rdp1, a machine generated version of rdp. rdp1 is then used to reproduce itself, creating a file called rdp2. The two machine generated versions are compared with each other to make sure that the bootstrap has been successful. Finally the machine generated versions are deleted.

4. If you type make clean all the object files and the machine generated rdp versions will be deleted, leaving the distribution files plus the new

### 48 ACQUIRING AND INSTALLING RDP

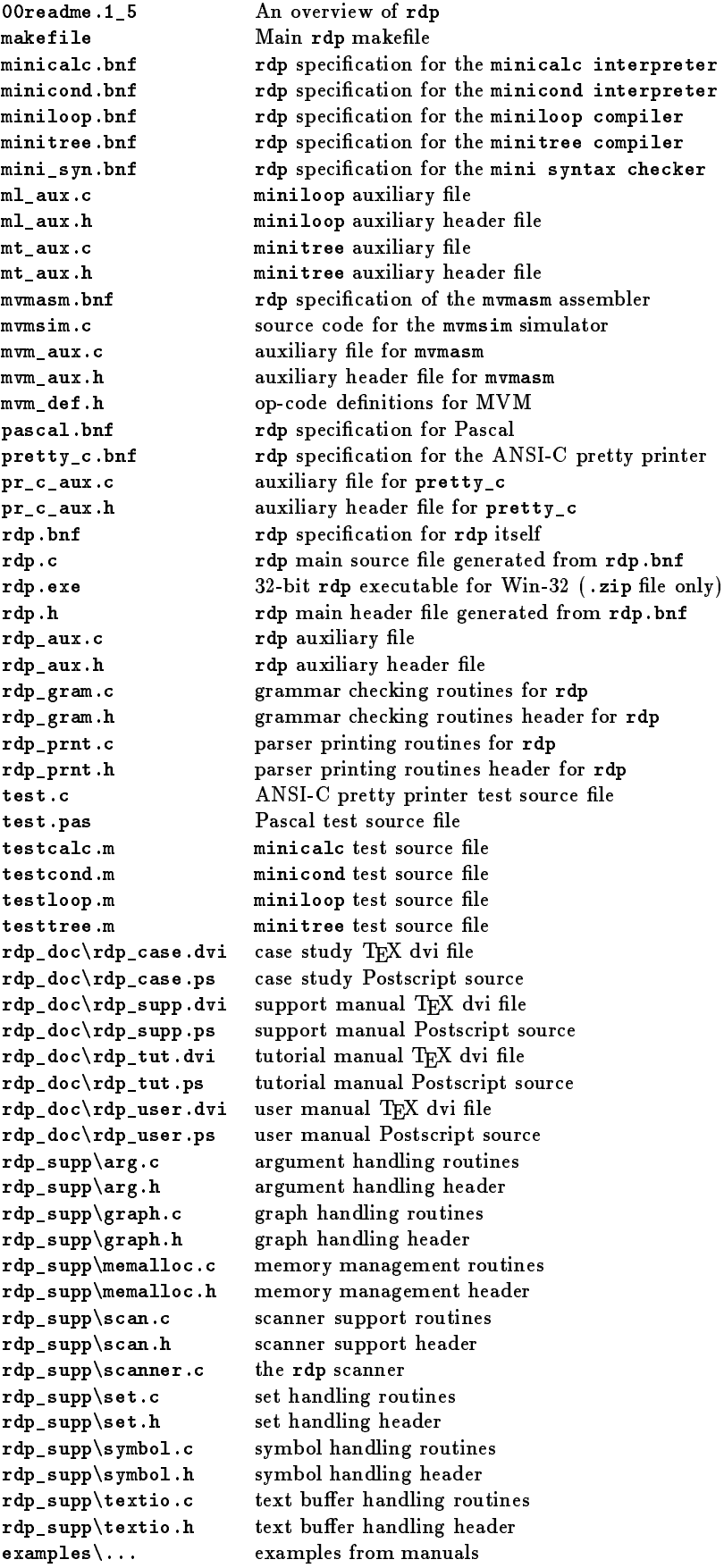

### Table A.1 Distribution file list

executables. If you type make veryclean then the directory is cleaned and the executables are also deleted.

### A.2 Build log

The output of a successful makefile build on MS-DOS is shown below. Note the warning messages from rdp on some commands: these are quite normal.

```
ca -Irdp.company - -Irdp.com
rdp.c:
        co -Irdp_suppy - rdp_aux.c
rdp_aux.c:
        ca -Irdp_supply - rdp_gram.c
rdp_gram.c:
        ca -Irdp_supply - rdp_print.c
rdp_prnt.c:
        \sim -Irdp_supply\ -c radius departure \simrdp_supp\arg.c:
        . - Irdp_supp_ - rep_supp_nations
rdp_supp\graph.c:
        . - Irdp_supp_supp_supply_numeralloc.c
rdp_supp\memalloc.c:cc -Irdp_supp\ -c rdp_supp\scan.c
rdp_supp\scan.c:cc -Irdp_supp\ -c rdp_supp\scanner.c
rdp_supp\scanner.c:
        ca -Irdp_supp\ -c rdp_supp\set.c
rdp_supp\set.c:cc -Irdp_supp\ -c rdp_supp\symbol.c
rdp_supp\symbol.c:cc -Irdp_supp\ -c rdp_supp\textio.c
rdp_supp\textio.c:cc -erdp.exe rdp.obj rdp_*.obj arg.obj graph.obj memalloc.obj
           scan.obj scanner.obj set.obj symbol.obj textio.obj
        rdp -F -omini_syn mini_syn
        cc -Irdp_supp\ -c mini_syn.c
mini_syn.c:
        cc -emini_syn.exe mini_syn.obj arg.obj graph.obj memalloc.obj
           scan.obj scanner.obj set.obj symbol.obj textio.obj
        mini_syn testcalc
        rdp -F -ominicalc minicalc
        ca -Irdp_supply -c minicalce.com
minicalc.c:
        cc -eminicalc.exe minicalc.obj arg.obj graph.obj memalloc.obj
           scan.obj scanner.obj set.obj symbol.obj textio.obj
b is 14, -b is -14
        rdp -F -ominicond minicond
******: Error - LL(1) violation - rule
 rdp_statement_2 ::= [ 'else' _and_not statement ] .
```
#### 50 ACQUIRING AND INSTALLING RDP

```
contains null but first and follow sets both include: 'else'
******: Warning - Grammar is not LL(1) but -F set: writing files
******: 1 error and 1 warning
        cc -Irdp_supp\ -c minicond.c
minicond.c:cc -eminicond.exe minicond.obj arg.obj graph.obj memalloc.obj
           scan.obj scanner.obj set.obj symbol.obj textio.obj
        minicond testcond
a is 7
b is 14, -b is -14
z equals a
z does not equal a
        rdp -F -ominiloop miniloop
******: Error - LL(1) violation - rule
 rdp_statement_2 ::= [ 'else' statement ] .
 contains null but first and follow sets both include: 'else'
******: Warning - Grammar is not LL(1) but -F set: writing files
******: 1 error and 1 warning
        cc -Irdp_supp\ -c miniloop.c
miniloop.c:ca -Irdp_suppy\ -c ml_aux.c
ml_aux.c:
        cc -eminiloop.exe miniloop.obj ml_aux.obj arg.obj graph.obj memalloc.obj
           scan.obj scanner.obj set.obj symbol.obj textio.obj
        rdp -F -omvmasm mvmasm
        cc -Irdp_supp\ -c mvmasm.c
mvmasm.c:cc -Irdp_supp\ -c mvm_aux.c
mvm aux.c:
mvm_aux.c:cc -emvmasm.exe mvmasm.obj mvm_aux.obj arg.obj graph.obj memalloc.obj
           scan.obj scanner.obj set.obj symbol.obj textio.obj
        cc -Irdp_supp\ -c mvmsim.c
mvmsim.c:cc -emvmsim.exe mvmsim.obj arg.obj graph.obj memalloc.obj
           scan.obj scanner.obj set.obj symbol.obj textio.obj
        minister -otestloop.com testloop.
        mvmasm -otestloop.sim testloop
**************************
        mvmsim testloop.sim
---
b is a contract in the international contract of \mathbf{r}z equals a
z does not equal a
a is 3
---
        rdp -F -ominitree minitree
******: Error - LL(1) violation - rule
 rdp_statement_2 ::= [ 'else' statement ] .
 contains null but first and follow sets both include: 'else'
```

```
******: Warning - Grammar is not LL(1) but -F set: writing files
******: 1 error and 1 warning
        cc -Irdp_supp\ -c minitree.c
        cc -Irdp_supp\ -c mt_aux.c
mt_aux.c:
        cc -eminitree.org.object.org.object.org.object.org/properties.org/
            scan.obj scanner.obj set.obj symbol.obj textio.obj
        minitere -otesttree.mvm testtree.
        mvmasm -otesttree.sim testtree
b is a contract in the international contract of \mathbf{r}z equals a
z does not equal a
        rdp -opascal -F pascal
******: Error - LL(1) violation - rule
 rdp_statement_9 ::= [ 'else' statement ] .
 contains null but first and follow sets both include: 'else'
******: Warning - Grammar is not LL(1) but -F set: writing files
******: 1 error and 1 warning
        cc -Irdp_supp\ -c pascal.c
pascal.c:
        cc -epascal.exe pascal.obj arg.obj graph.obj memalloc.obj
            scan.obj scanner.obj set.obj symbol.obj textio.obj
        pascal test
        rdp -opretty_c pretty_c
        cc -Irdp_supp\ -c pretty_c.c
pretty_c.c:
        cc -Irdp_supp\ -c pr_c_aux.c
pr_c_aux.c:
        cc -epretty_c.exe pretty_c.obj pr_c_aux.obj arg.obj graph.obj memalloc.obj
            scan.obj scanner.obj set.obj symbol.obj textio.obj
        pretty_c test
test.c,2133,12267,5.75
        fc test.c test.bak
comparing files test.c and test.c
FC: no differences encountered
        del test.bak
        rdp -F -ordp1 rdp
        ca -Irdp_supply_c rdp_rdp_
rdp1.c:
        cc -erdp1.exe rdp1.obj rdp_*.obj arg.obj graph.obj memalloc.obj
            scan.obj scanner.obj set.obj symbol.obj textio.obj
        copy radiation researchers in the contract of the contract of the contract of the contract of the contract of
```
rdp1 -F -ordp1 rdp

### 52 ACQUIRING AND INSTALLING RDP

```
fc rdp1.c rdp2.c
Comparing files rdp1.c and rdp2.c
\sim representation of \sim* Parser generated by RDP on Dec 20 1997 21:05:05 from rdp.bnf
-2.7 rdp2.com -2.7\frac{1}{2}* Parser generated by RDP on Dec 20 1997 21:05:02 from rdp.bnf
******
```
## Bibliography

- [ASU86] Alfred V. Aho, Ravi Sethi, and Jeffrey D. Ullman. Compilers: principles techniques and tools. Addison-Wesley, 1986.
- [Hol90] Allen I. Holub. Compiler design in C. Prentice Hall, 1990.
- [JS97a] Adrian Johnstone and Elizabeth Scott. Designing and implementing language translators with  $rdp-a$  case study. Technical Report TR-97-27, Royal Holloway, University of London, Computer Science Department, December 1997.
- [JS97b] Adrian Johnstone and Elizabeth Scott. rdp a recursive descent compiler compiler. user manual for version 1.5. Technical Report TR-97- 25, Royal Holloway, University of London, Computer Science Department, December 1997.
- [JS97c] Adrian Johnstone and Elizabeth Scott. A tutorial guide to rdp for new users. Technical Report TR-97-24, Royal Holloway, University of London, Computer Science Department, December 1997.
- [San95] Georg Sander. VCG Visualisation of Compiler Graphs. Universitat des Saarlandes, 66041 Saarbrücken, Germany, February 1995.